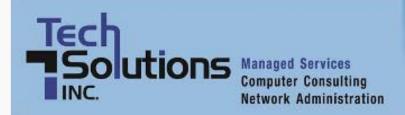

# **TechPoints**

#### July Newsletter 2012

## In This Issue

- A Hair Raising, Money Raising Good Time in Hockessin
- Is the End of the Road Coming for These Gadgets and Services?
- Simple Hacks for Preserving Your Smartphone's Battery Life
- Get the Most out of Windows 7
- The New Era of Distributed Denial-of-service Attacks
- Squeeze More Life Out of Your Aging Servers

# A Hair Raising, Money Raising Good Time in Hockessin

Our friends at J Christian Studio are holding the **Second Annual Incredible Back to School Wig Out** to benefit the Ronald McDonald House of Delaware and the National Alopecia Areata Foundation. Details are below and if you need more information, give Marcy Wilkinson of J Christian Studio a call at 302,235,2306.

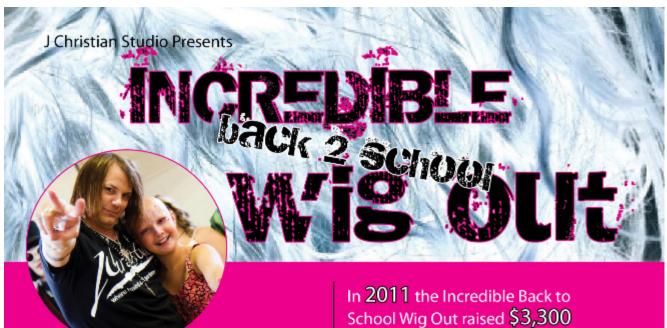

September 9th

#### Benefiting

The Ronald McDonald House of Delaware & The National Alopecia Areata Foundation

In 2011 the Incredible Back to School Wig Out raised \$3,300 for The National Alopecia Areata Foundation and donated 164 inches of hair. Join us this September for the Second Annual Incredible Back to School Wig Out and make a difference in Hockessin!

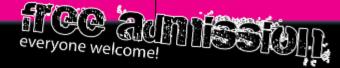

# Featuring...

- >> J Christian Studio Haircuts, Polish Changes, Glitter Glam & Ponytail Donations
- >> Anime Characters
- >> Live Music
- >> Glitter Tattoos
- >> Arts, Crafts & Face Painting
- >> And many more guest artists, local vendors and surprises!

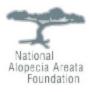

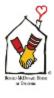

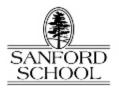

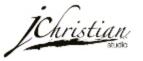

302.235.2306 jchristianstudio.com

7465 Lancaster Pike Hockessin, DE 19707

# Is the End of the Road Coming for These Gadgets and Services?

We all love our gadgets. And when new ones come out, we can't imagine how we lived without them.

However, there's an ugly truth to the world of technology: Much of what's hot today becomes obsolete tomorrow. Just look at the humble land-line telephone. Sure, many households still have them, but a growing number of people are relying solely on cell phones and ditching the expense of operating a land line. It's not difficult to imagine a future in which

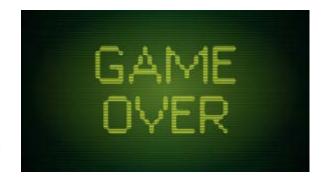

land-line telephones are no longer attached to our kitchen walls but are instead filling our landfills.

Here's a look at some other key pieces of technology that, once essential, are on their way to becoming obsolete. In fact, many of these gizmos might become obsolete during the next 10 years.

**Fax machines**: Don't you hate receiving or sending faxes? You're not alone. The fax machine, once the height of gee-whiz technology, is now a pain in the posterior. Don't be surprised if all our "faxing" in the near future is done entirely through e-mail.

**Newspaper classified ads**: *The Huffington Post* recently listed newspaper classified ads as an endangered species. That's largely due to the online garage sale that is Craigslist. By giving people the opportunity to advertise their used futons for free, Craigslist provided a fatal body blow to newspaper classified sections across the country.

**Film-based cameras**: Digital cameras have revolutionized the art of taking photos. Once venerable Kodak has felt the brunt of this revolution, and the company is no longer making cameras. Consumers like digital cameras because they can instantly print their photos, and they can dump photos that they don't like without paying a cent. This has dramatically shortened the lifespan of the traditional film-based camera.

The calculator watch: Remember when geeks everywhere wore calculator watches strapped to their wrists? There was no better way to calculate the tip on that burger and fries. *PCWorld*, though, recently listed the calculator watch on its list of the 40 big losers of obsolete technology. Blame both fashion sense and cellphones. Every cell phone today comes with its own calculator. And fashion sense? Well, those calculator watches never were that attractive.

**The video arcade**: *PCWorld* also listed the video arcade as a dying technology. Older gamers remember hoarding quarters that they could later feed to Pac-Man and Space Invaders consoles at their local malls. Those days are gone, though. Gamers today prefer experiencing their video adventures from the comfort of their own homes.

Read more at Huffingtonpost.com: <a href="http://kbit.co/obsoletetech">http://kbit.co/obsoletetech</a>

Top ↑

# Simple Hacks for Preserving Your Smartphone's Battery Life

Smartphones are wonderful tools. They let you watch movies while you're taking the train to work. They let you make reservations at that hot new French restaurant, map out the quickest route to the theater in the next city, and give you access to the hottest online games.

But there's one weakness that almost every smartphone shares: short battery life.

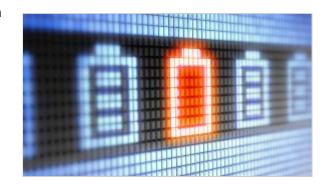

This is a frustrating problem. As you're logging onto the Web, checking your e-mail messages, and making phone calls, you're draining your phone's battery. With many of the top smartphones on the market, you're fortunate to make it home after the workday with enough battery life left to squeeze in one quick call for take-out food.

As *PCWorld* magazine explains, the problem comes down to this: Smartphones do too much. And by doing so, they consume more than their fair share of power.

There are steps, though, that you can take to increase the life of your smartphone's battery. And *PCWorld* shares them with you. By shutting off some of your phone's extra features, you might be able to squeeze enough extra juice out of your battery to keep your smartphone humming all day long.

#### Dimming that smartphone screen

First, *PCWorld* recommends that you dim your cell phone's screen. A bright, cluttered screen display sucks the life out of batteries. By switching your screen's brightness level to the lowest you can stand, you'll already be doing much to boost the lifespan of your smartphone's battery.

#### Screen lighting

You can save battery power, too, by adjusting how quickly your screen stays lit after receiving an input such as a screen tap. The longer your screen stays lit, the worse it is on your battery life.

#### Bluetooth

*PCWorld* also recommends that you turn off Bluetooth when you aren't expecting a call or when you aren't driving in your car. Bluetooth, because it is constantly listening for outside signals, is another major drain on your battery. By shutting it off, you'll again significantly increase the life of your smartphone's battery.

Read more at *PCWorld*: <a href="http://kbit.co/battery-boost">http://kbit.co/battery-boost</a>

Top ↑

#### Get the Most out of Windows 7

Still using Windows 7? Don't feel bad. This operating system is actually a pretty efficient one, much easier to use than earlier Microsoft Windows products.

And with just a few tips, you can make Windows 7 an even more powerful and effective operating system.

*PCWorld* has provided a list of these tips. Follow these, and you'll curb that lust for a new operating system.

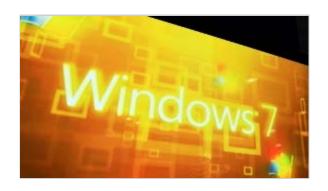

Access videos from your Start menu: With the Windows 7 Start menu, you can quickly access your Pictures and Music folders, but you can't do the same with your Videos folder.

You can, though, change this. *PCWorld* recommends that you first right-click on the Start button and select "Properties." On the screen that pops up, go to the Start Menu tab and click "Customize." A dialogue box will appear. Scroll to its bottom, look for the Videos section, and select "Display as a link." Click "OK" once and then again. Now, you'll be able to connect to your videos directly from the Start menu.

**Modify your Shut Down button**: You know that your computer's Shut Down button turns off your computer. However, what if you rarely shut down your computer? As *PCWorld* explains, you can customize your Shut Down button so that when you press it, it performs another action, anything from restarting your computer to putting it in sleep mode.

To do this, right-click the Start button and select "Properties." On the Start Menu tab, click the "Power button action" drop-down menu. You can then select what action you'd like the power button to take as a default.

**Add some privacy to your online searching**: When you search Internet Explorer, your computer will automatically display the most recent searches that you have performed. Maybe you'd rather not have this information available to other users. Fortunately, you can customize Windows 7 to make this happen.

You can turn off the "recent searches" feature through the Start menu. Once you pull up the Start menu's search box, type GPEDIT.MSC and press "Enter." This will set the Group Policy Editor in motion.

Choose the "User configuration" option. Then choose "Administrative Templates," "Windows Components," and "Windows Explorer." Once you're here, you can double-click "Turn off display of recent search entries in the Windows Explorer search box." Then select "Enabled" from the screen that comes up next. Then click "OK." You will now enjoy greater privacy when searching the Internet.

Read more at *PCWorld*: <a href="http://kbit.co/Windows7Tips">http://kbit.co/Windows7Tips</a>

### The New Era of Distributed Denial-of-service Attacks

The perpetrators of a growing number of distributed denial-of-service attacks today are not scammers.

Rather, they are individuals or groups hoping to make political or ideological statements. These troublemakers are known as "hacktivists."

This information comes from a survey released earlier this year by Arbor Networks. Each year, this company releases its Worldwide Security Infrastructure Report. And in the most recent report, released in February of

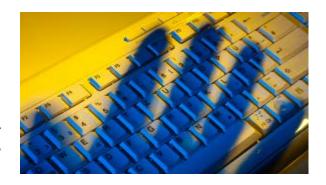

this year, Arbor found that 35 percent of its respondents said that ideology or politics is the most common motivator for distributed denial-of-service attacks.

That was the most common response. Vandalism was cited as the second most popular reason behind these attacks, with 31 percent of survey respondents citing this motivation.

#### The growth of denial-of-service attacks

A distributed denial-of-service attack is an increasingly popular form of hacking in which multiple outside systems are programmed to flood the bandwidth or resources of a particular web server. The goal is to prevent users from accessing network resources.

For instance, those launching a distributed denial-of-service attack may try to shut down portions of a bank's website or prevent users from accessing the online homes of major credit card companies.

#### Cybercrime as political statement

And, as the Arbor Networks survey says, often the people behind these attacks are using this cybercrime as a way to make a statement. The perpetrators of a denial-of-service attack may think that Bank of America is corrupt. To show their displeasure, they may try to shut down its credit-card payment gateways.

One of the better-known distributed denial-of-service attacks came in early 2004. Mydoom impacted Microsoft Windows and sent paralyzing amounts of junk email through the use of infected computers.

#### The WikiLeaks denial-of-service attack

A more recent case took place in 2010. That's when supporters of Julian Assange, the founder of WikiLeaks, launched a distributed denial-of-service attack against a host of major credit-card companies.

This last attack is a good example of what Arbor Networks found in its recent survey. Those who launched it were definitely making a political statement.

Will this trend continue? That remains to be seen. But one thing is certain: Today's distributed denial-of-service hackers are not only skilled; increasingly, they're motivated by convictions that are far deeper than those of the average online scammer.

# **Squeeze More Life Out of Your Aging Servers**

Companies today rely heavily on the power of their servers. Unfortunately, servers have relatively short life spans. This means that businesses must frequently make the difficult, and costly, decision to junk their old servers and replace them with newer, faster versions.

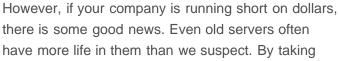

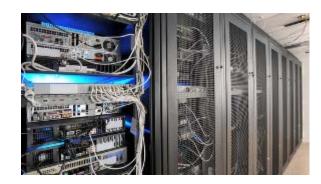

some fairly simple steps, companies can squeeze some extra years out of their aging fleet of servers.

The technology website TechRepublic recently listed some tips for managers hoping to prolong the lives of their servers. Following these tips won't prevent you from ever having to replace your aging servers, but they will help you put off the replacements for as long as possible.

**Turn old servers into network-attached storage devices**: TechRepublic points out that businesses can purchase inexpensive software that can turn their old servers into network-attached storage devices that businesses can use as back-up servers.

The only products that your IT pros will need are the software, NASLite-2 CDD, and some large drives. This combination can transform that aging, inefficient server into a powerful back-up server.

**Old servers and disk imaging**: IT professionals know how important it is to have up-to-date disk clones, known as ghost images, of important machines. However, as TechRepublic points out, it can be challenging finding storage space for these large images.

This is another area in which an old server can come in handy. By adding large drives to an old server, your company's IT professionals can easily store images in your business' old servers.

**Testing, testing**: Finally, consider transforming your aging servers into test servers. As TechRepublic says, your IT professionals won't need the most current specs when they're using a server strictly for testing purposes. With just a bit of extra RAM, IT pros can use old servers to test new applications or new server offerings.

In today's challenging financial environment, companies are looking for a variety of ways to save money. Squeezing more life out of aging servers is one very powerful way to cut costs.

Read more at TechRepublic: <a href="http://kbit.co/aging-servers">http://kbit.co/aging-servers</a>